## <span id="page-0-0"></span>Package 'postinfectious'

October 14, 2022

Type Package Title Estimating the Incubation Period Distribution of Post-Infectious Syndrome Version 0.1.0 Author Char Leung Maintainer Char Leung <charleung@hotmail.fr> Description Functions to estimate the incubation period distribution of post-infectious syndrome which is defined as the time between the symptom onset of the antecedent infection and that of the post-infectious syndrome. License GPL-2 Encoding UTF-8 LazyData true NeedsCompilation no Repository CRAN Date/Publication 2019-04-07 16:30:02 UTC

### R topics documented:

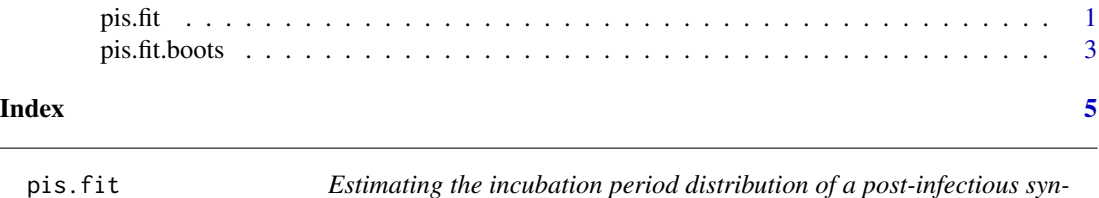

*drome*

#### **Description**

This function estimates the incubation period distribution of a post-infectious syndrome with maximum likelihood estimation. The incubation period distribution of the antecedent infection and the post-infectious syndrome are allowed to be lognormal ("LN"), Weibull ("WB") or gamma ("GM") distributed. The data set is allowed to have cases with the actecedent diseases whose incuation periods come from different distributions (see Examples).

#### Usage

pis.fit(data,postinfect=c("LN","WB","GM"),theta)

#### Arguments

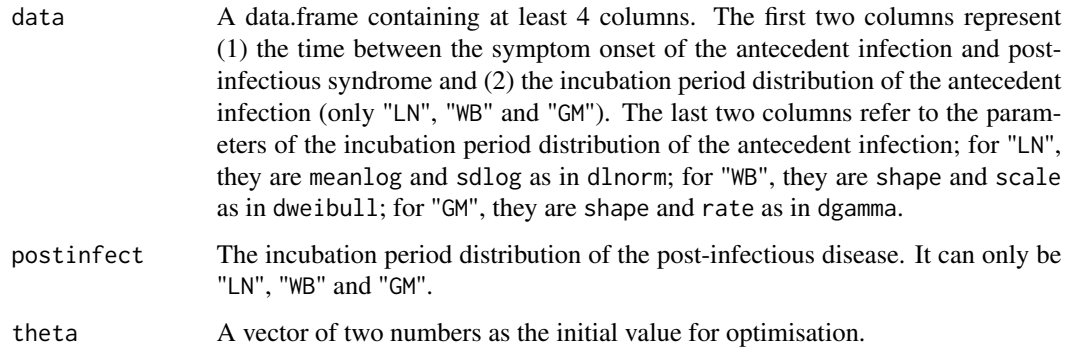

#### Details

For each observed case, let  $S_0$  and S be the incubation period of the antecedent infection and postinfectious syndrome, respectively. As the antecedent infection is the antigenic factor of the postinfectious syndrome, they both share the same time of infection exposure. The difference between  $S_0$  and S, denoted by X, is the time between the two symptom onsets. Also let  $\theta_0$  and  $\theta$  be the set of the parameters of the distribution of  $S_0$  and  $S$  then the likelihood of such observed case is given by,

$$
\int_{-\infty}^{\infty} f_0(S_0, \theta_0) f(S_0 + X, \theta) dS_0
$$

where  $f_0$  and f are the probability density function of  $S_0$  and S, respectively.  $\theta$  is then estimated by maximising the sum of likelihood of all observed cases.

#### Value

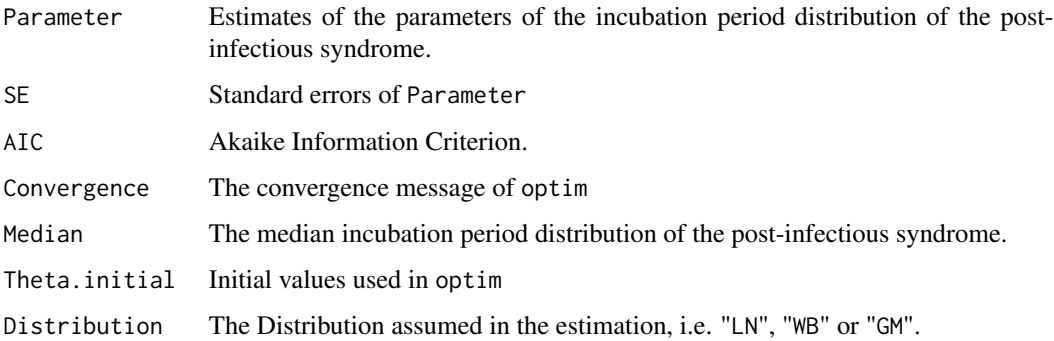

#### Author(s)

Char Leung

#### <span id="page-2-0"></span>pis.fit.boots 3

#### Examples

```
#generate artificial data
S<-c(56,37,32,7,8,3,5)
S0<-c(2,1,3,1,1,1,3)
X < -S-S0f0<-c(rep("LN",4),rep("WB",3))
phi<-matrix(c(rep(c(0,1),4),rep(c(1,2),3)),byrow=TRUE,ncol=2)
data<-data.frame(X,f0,phi)
pis.fit(data,"LN",theta=c(2.5,1))
```
pis.fit.boots *Bootstrap estimates of the output in* pis.fit

#### Description

This function creates bootstrap estimates of the output of pis. fit by creating bootstrap samples

#### Usage

pis.fit.boots(data,postinfect=c("LN","WB","GM"),theta,n.boots=1000,collective=100)

#### Arguments

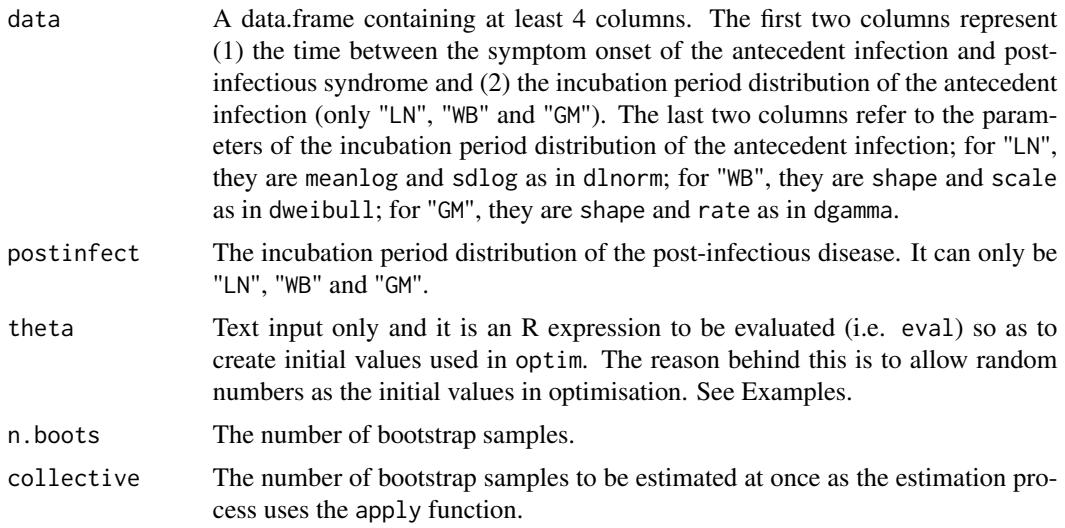

#### Value

Same as those in pis.fit.

#### Author(s)

Char Leung

#### See Also

pis.fit

#### Examples

```
S<-c(56,37,32,7,8,3,5)
S0<-c(2,1,3,1,1,1,3)
X < -S-S0f0<-c(rep("LN",4),rep("WB",3))
phi<-matrix(c(rep(c(0,1),4),rep(c(1,2),3)),byrow=TRUE,ncol=2)
data<-data.frame(X,f0,phi)
pis.fit.boots(data,"LN",theta="c(runif(1,2,3),runif(1,0,1))",n.boots=20,collective=15)
```
# <span id="page-4-0"></span>Index

pis.fit, [1](#page-0-0) pis.fit.boots, [3](#page-2-0)